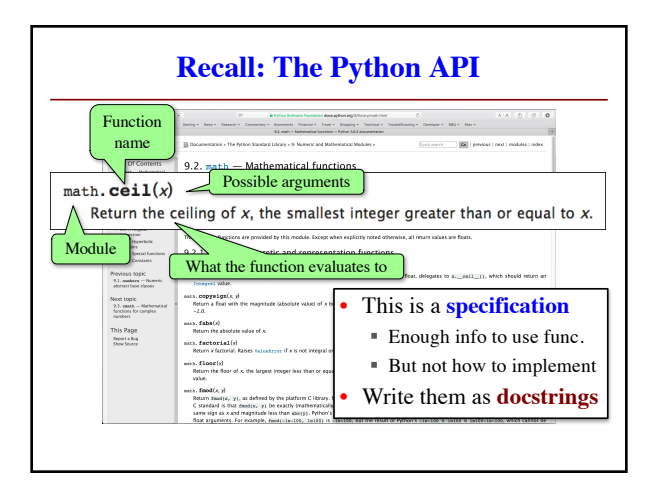

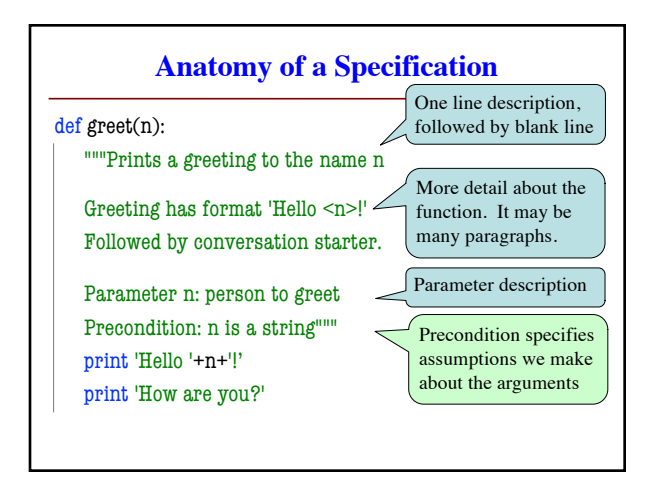

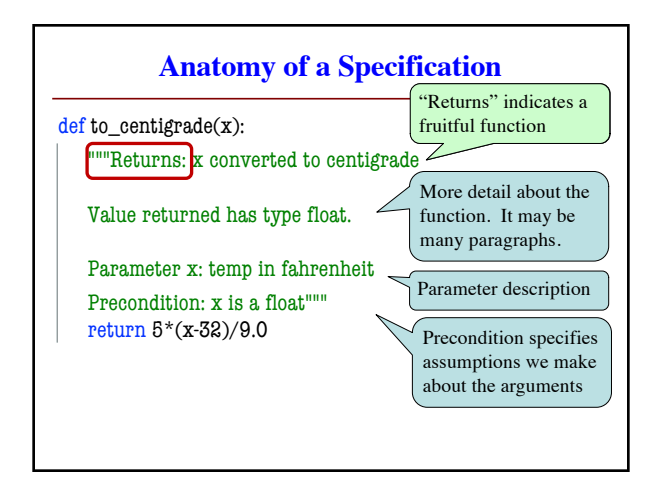

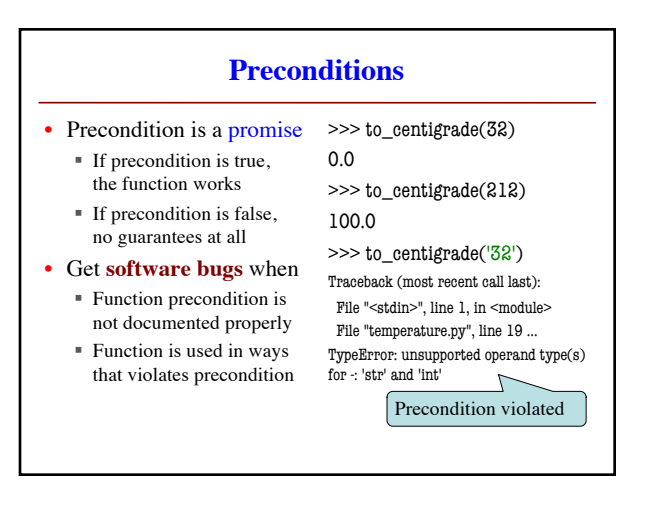

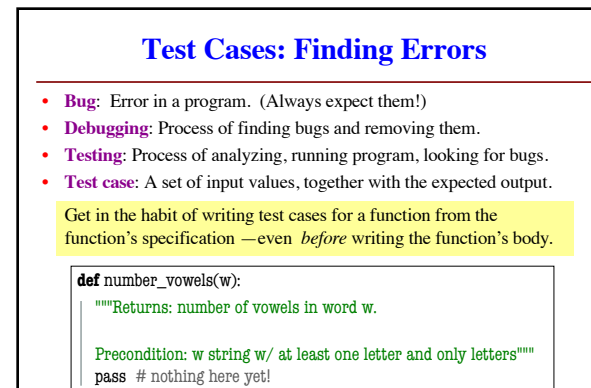

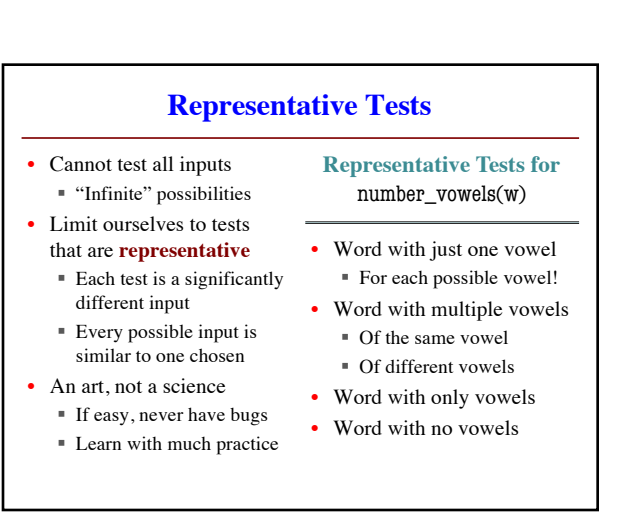

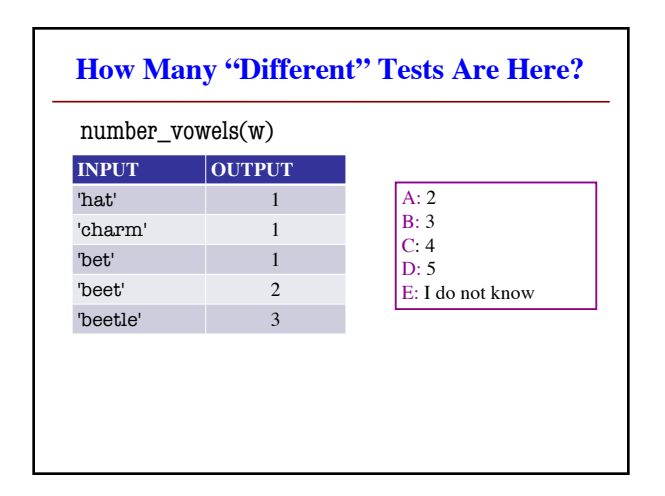

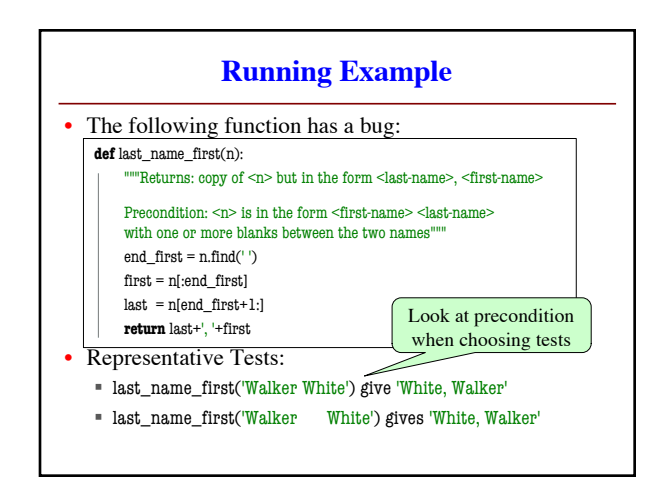

## **Unit Test: A Special Kind of Script** • A unit test is a script that tests another module § It **imports the other module** (so it can access it) § It **imports the cornell module** (for testing) § It **defines one or more test cases** • A representative input • The expected output • The test cases use the **cornell** function **def** assert\_equals(expected,received): """Quit program if expected and received differ"""

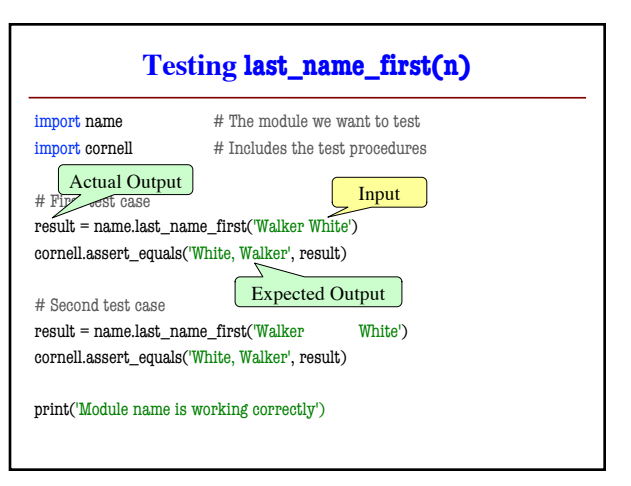

## **Using Test Procedures**

- In the real world, we have a lot of test cases
	- $\blacksquare$  I wrote 1000+ test cases for a C++ game library
	- You need a way to cleanly organize them
- **Idea**: Put test cases inside another procedure
	- Each function tested gets its own procedure
	- Procedure has test cases for that function
	- § Also some print statements (to verify tests work)
- Turn tests on/off by calling the test procedure

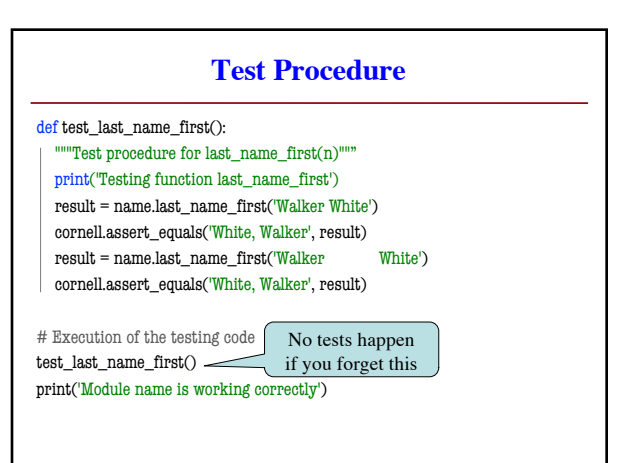